# **Table of Contents**

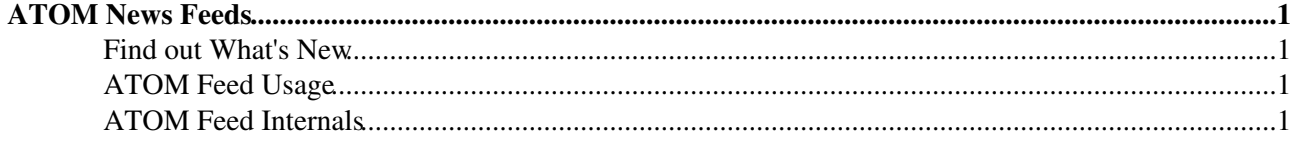

## <span id="page-1-0"></span>**ATOM News Feeds**

### <span id="page-1-1"></span>**Find out What's New**

There are several ways to find out what's new in each web:

- 1. Visit [WebChanges](https://iac-twiki.ethz.ch/System/WebChanges) to see recent changes
- 2. Subscribed in [WebNotify](https://iac-twiki.ethz.ch/System/WebNotify) get notified of recent changes by e-mail
- Use a news readers such as [Foswiki:Extensions.HeadlinesPlugin](http://foswiki.org/Extensions.HeadlinesPlugin) to display the recent changes 3.
	- ♦ The source can be a RSS 1.0 feed [\(WebRss\)](https://iac-twiki.ethz.ch/System/WebRss) or ATOM 1.0 feed [\(WebAtom](https://iac-twiki.ethz.ch/System/WebAtom))
		- ♦ Learn more at [WebRssBase](https://iac-twiki.ethz.ch/System/WebRssBase) and Foswiki::Support.SupplementalDocuments

### <span id="page-1-2"></span>**ATOM Feed Usage**

- The URL for an RSS feed is https://iac-twiki.ethz.ch/<web>/WebAtom
- For this System web it is <https://iac-twiki.ethz.ch/System/WebAtom>
- You can also create a custom feed based on a search. Add a search=value parameter to the URL, e.g. <https://iac-twiki.ethz.ch/System/WebAtom?search=plugin> is a what's new feed about Plugins.

### <span id="page-1-3"></span>**ATOM Feed Internals**

Each web has a [WebAtom](https://iac-twiki.ethz.ch/System/WebAtom) topic which includes part of this WebAtomBase topic. This topic is the base for the ATOM feed and generates an [WebAtom](https://iac-twiki.ethz.ch/System/WebAtom) 1.0 feed.

The [WebAtom](https://iac-twiki.ethz.ch/System/WebAtom) topic in each web contains the following text:

```
<title><nop>%WIKITOOLNAME%'s <nop>%BASEWEB% web</title>
<subtitle>(the description of the web, plain text with no markup and no wikiwords). Foswik
%INCLUDE{"%SYSTEMWEB%.WebAtomBase"}% <!--
    * Set SKIN = rssatom
    * Set COVER = rssatom
--
```
Below part is included by each WebAtom topic:

```
%STARTINCLUDE%<link rel="self" type="application/atom+xml" href="%SCRIPTURL{"view"}%/%BASE
<id>%SCRIPTURL{"view"}%/%BASEWEB%</id>
<rights>%WEBRSSCOPYRIGHT%</rights>%CALC{$SET(c,0)}%
%SEARCH{"%URLPARAM{"search" encode="quote" default=".*" }%" web="%BASEWEB%" type="reqex" n
%STOPINCLUDE%
```
**See also**: [WebRssBase](https://iac-twiki.ethz.ch/System/WebRssBase)

[Edit](https://iac-twiki.ethz.ch/bin/edit/System/WebAtomBase?t=1716044336;nowysiwyg=1) | [Attach](https://iac-twiki.ethz.ch/bin/attach/System/WebAtomBase) | Print version | [History](https://iac-twiki.ethz.ch/bin/rdiff/System/WebAtomBase?type=history): %REVISIONS% | [Backlinks](https://iac-twiki.ethz.ch/bin/oops/System/WebAtomBase?template=backlinksweb) | Raw View | [More topic actions](https://iac-twiki.ethz.ch/bin/oops/System/WebAtomBase?template=oopsmore¶m1=%MAXREV%¶m2=%CURRREV%) Topic revision: r1 - 12 Sep 2009 - 04:08:29 - [ProjectContributor](https://iac-twiki.ethz.ch/Main/ProjectContributor)

- $\bullet$  [System](https://iac-twiki.ethz.ch/System/WebHome)
- [Log In](https://iac-twiki.ethz.ch/bin/logon/System/WebAtomBase)
- **Toolbox**
- [Users](https://iac-twiki.ethz.ch/Main/WikiUsers)
- [Groups](https://iac-twiki.ethz.ch/Main/WikiGroups)
- $\bullet$   $\blacksquare$  [Index](https://iac-twiki.ethz.ch/System/WebTopicList)
- $\bullet$  [Search](https://iac-twiki.ethz.ch/System/WebSearch)
- $\bullet$   $\overline{\bullet}$  [Changes](https://iac-twiki.ethz.ch/System/WebChanges)
- $\bullet$  [Notifications](https://iac-twiki.ethz.ch/System/WebNotify)
- **N** [RSS Feed](https://iac-twiki.ethz.ch/System/WebRss)
- $\overline{\mathbb{R}}$  [Statistics](https://iac-twiki.ethz.ch/System/WebStatistics)
- $\bullet$  [Preferences](https://iac-twiki.ethz.ch/System/WebPreferences)

#### • **User Reference**

- [BeginnersStartHere](https://iac-twiki.ethz.ch/System/BeginnersStartHere)
- [TextFormattingRules](https://iac-twiki.ethz.ch/System/TextFormattingRules)
- [Macros](https://iac-twiki.ethz.ch/System/Macros)
- [FormattedSearch](https://iac-twiki.ethz.ch/System/FormattedSearch)
- [QuerySearch](https://iac-twiki.ethz.ch/System/QuerySearch)
- [DocumentGraphics](https://iac-twiki.ethz.ch/System/DocumentGraphics)
- [SkinBrowser](https://iac-twiki.ethz.ch/System/SkinBrowser)
- [InstalledPlugins](https://iac-twiki.ethz.ch/System/InstalledPlugins)

### • **Admin Maintenance**

- [Reference Manual](https://iac-twiki.ethz.ch/System/ReferenceManual)
- [AdminToolsCategory](https://iac-twiki.ethz.ch/System/AdminToolsCategory)
- [InterWikis](https://iac-twiki.ethz.ch/System/InterWikis)
- [ManagingWebs](https://iac-twiki.ethz.ch/System/ManagingWebs)
- [SiteTools](https://iac-twiki.ethz.ch/System/SiteTools)
- [DefaultPreferences](https://iac-twiki.ethz.ch/System/DefaultPreferences)
- [WebPreferences](https://iac-twiki.ethz.ch/System/WebPreferences)

#### • **Categories**

- [Admin Documentation](https://iac-twiki.ethz.ch/System/AdminDocumentationCategory)
- [Admin Tools](https://iac-twiki.ethz.ch/System/AdminToolsCategory)
- [Developer Doc](https://iac-twiki.ethz.ch/System/DeveloperDocumentationCategory)
- [User Documentation](https://iac-twiki.ethz.ch/System/UserDocumentationCategory)
- [User Tools](https://iac-twiki.ethz.ch/System/UserToolsCategory)

#### • **Webs**

- [Public](https://iac-twiki.ethz.ch/Public/WebHome)
- [System](https://iac-twiki.ethz.ch/System/WebHome)

• •

**EW FOSWIKI** Copyright © by the contributing authors. All material on this site is the property of the contributing authors.

Ideas, requests, problems regarding Wiki? [Send feedback](mailto:urs.beyerle@env.ethz.ch?subject=Wiki %20Feedback%20on%20System.WebAtomBase)